[Beechcraft KingAir B350 para la V9.20](http://www.x-plane.es/modules/publisher/item.php?itemid=22) Categoría : [Temas Portada](http://www.x-plane.es/modules/publisher/category.php?categoryid=1) Publicado por zxplane en 14-Jul-2008 20:50

El alemán Jan Grundke alias "twinpropflyer" acaba de liberar hace unos días esta actualización de su King Air para la V9.20 de x-plane.

La King Air sobrevolando los alredores de Madrid para autorización en LEMD.

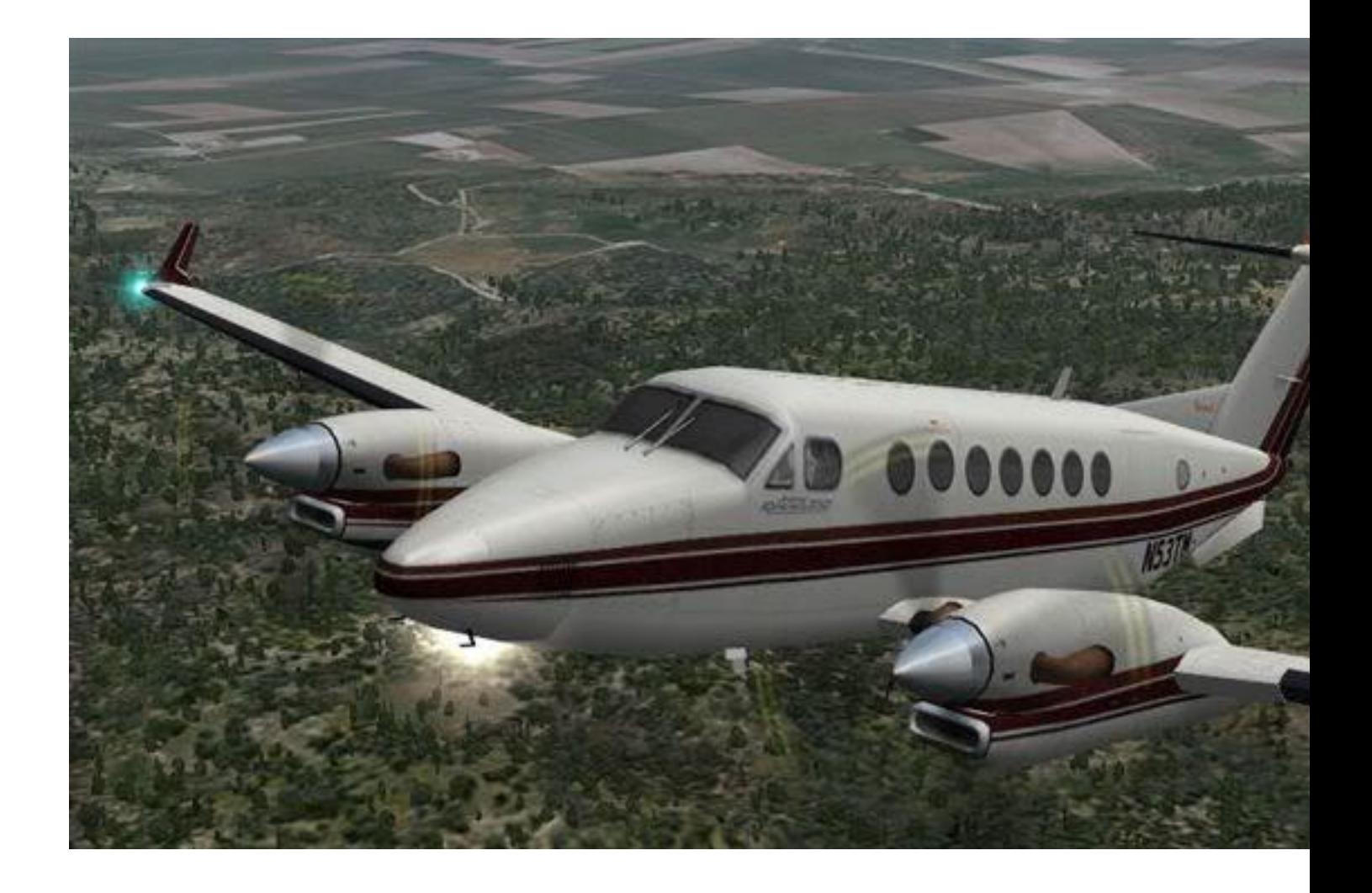

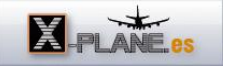

Es para muchos, uno de los mejores modelos que se han hecho para x-plane. Ya con sus versiones anteriores para X-plane V8.5 y V8.6 fue uno de los más valorados por los seguidores de este estupendo bimotor de ala baja.

 Dispone de una cabina con un acabado realmente espectacular donde se han cuidado los detalles con esmero y lo convierten en el modelo ideal para dar un paso más en los sistemas de navegación y radioayuda después de practicar con modelos más sencillos como la cessna.

El cockpit de la King Air 350.

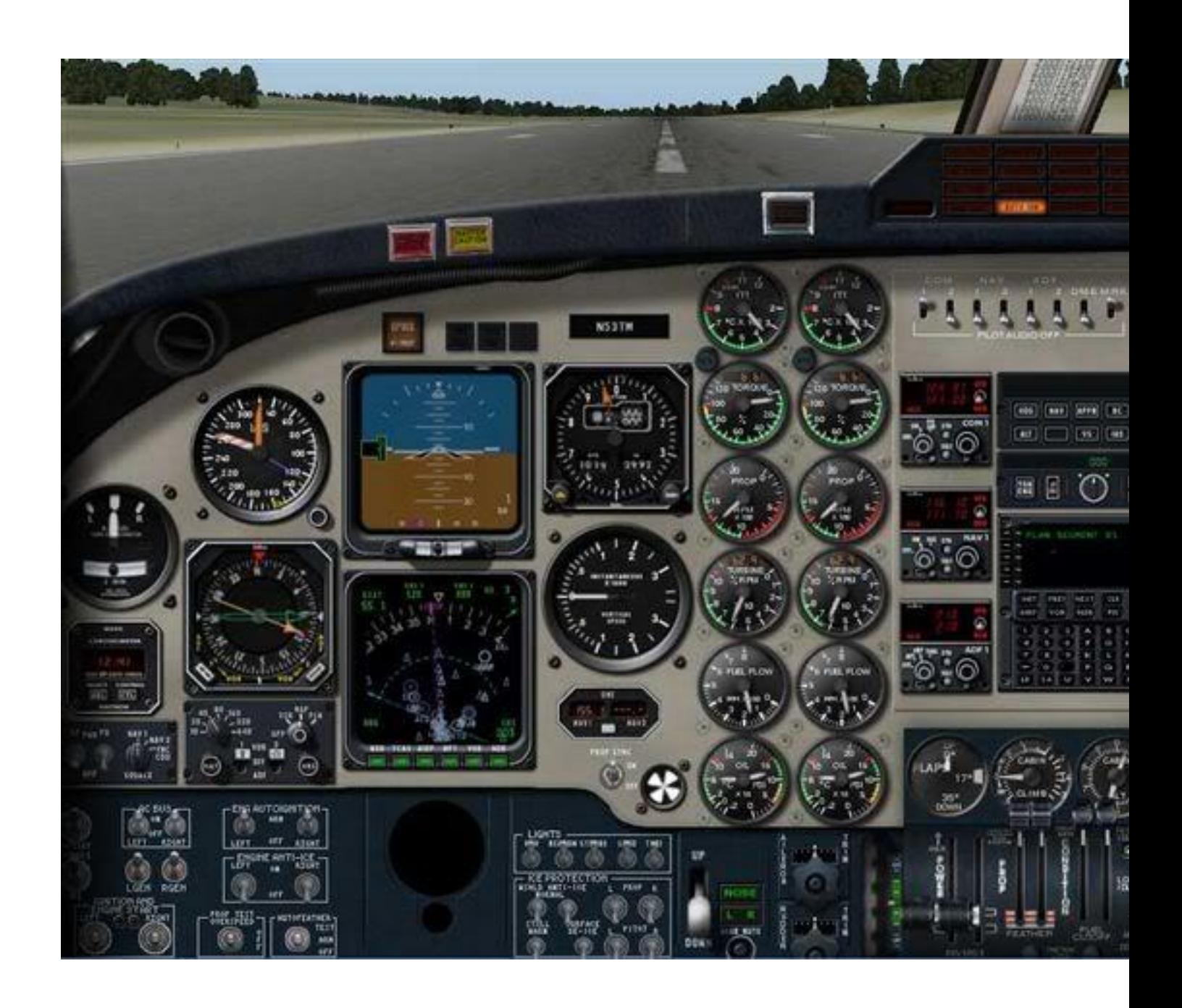

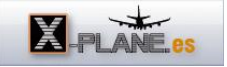

Aunque no dispone de cabina 3D los sonidos de motor y sistemas (que muchas veces no se valoran como corresponde) y animación de las hélices por ejemplo se han cuidado mucho y la inmersión en el simulador es realmente muy completa y satisfactoria.

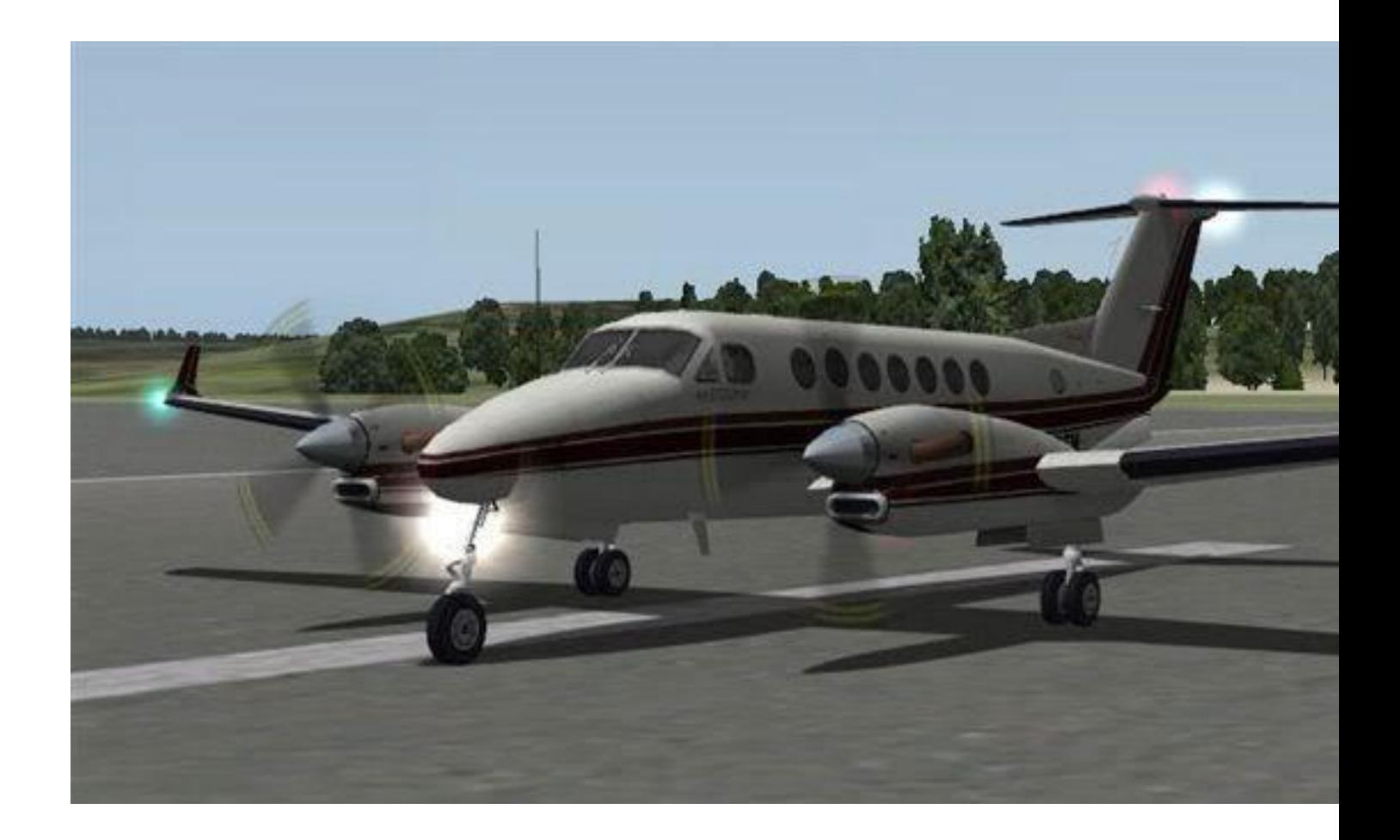

El fichero de descarga va acompañado de un documento en pdf que encontrareis dentro de la carpeta "docs" a modo de manual de vuelo y desglose de los instrumentos del panel. También dispone de una carpeta llamada "to-plugins" donde encontramos un plugin para cada una de las plataformas Win, Mac o Linux que nos permite después de colocarla debidamente en la carpeta "plugins" de nuestra instalación de x-plane, configurar cuantos pasajeros vamos a transportar, su peso y cuanto combustible llevamos entre otros parámetros.

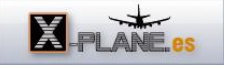

## Tenéis además tres libreas disponibles:

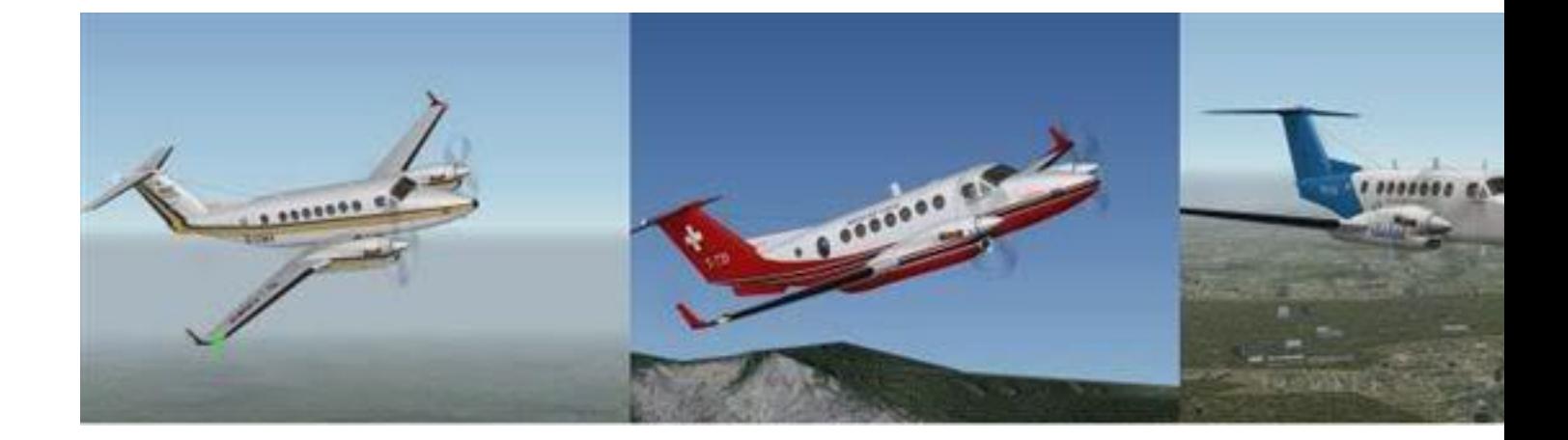

Os animo a que la descarguéis, los más noveles vais a aprender con ella y la gente más experimentada va a disfrutar de los vuelos con el control y nobleza que caracteriza el comportamiento de esta aeronave.

La King Air estacionada en la plataforma del aeropuerto de Barajas LEMD.

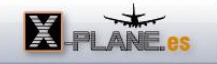

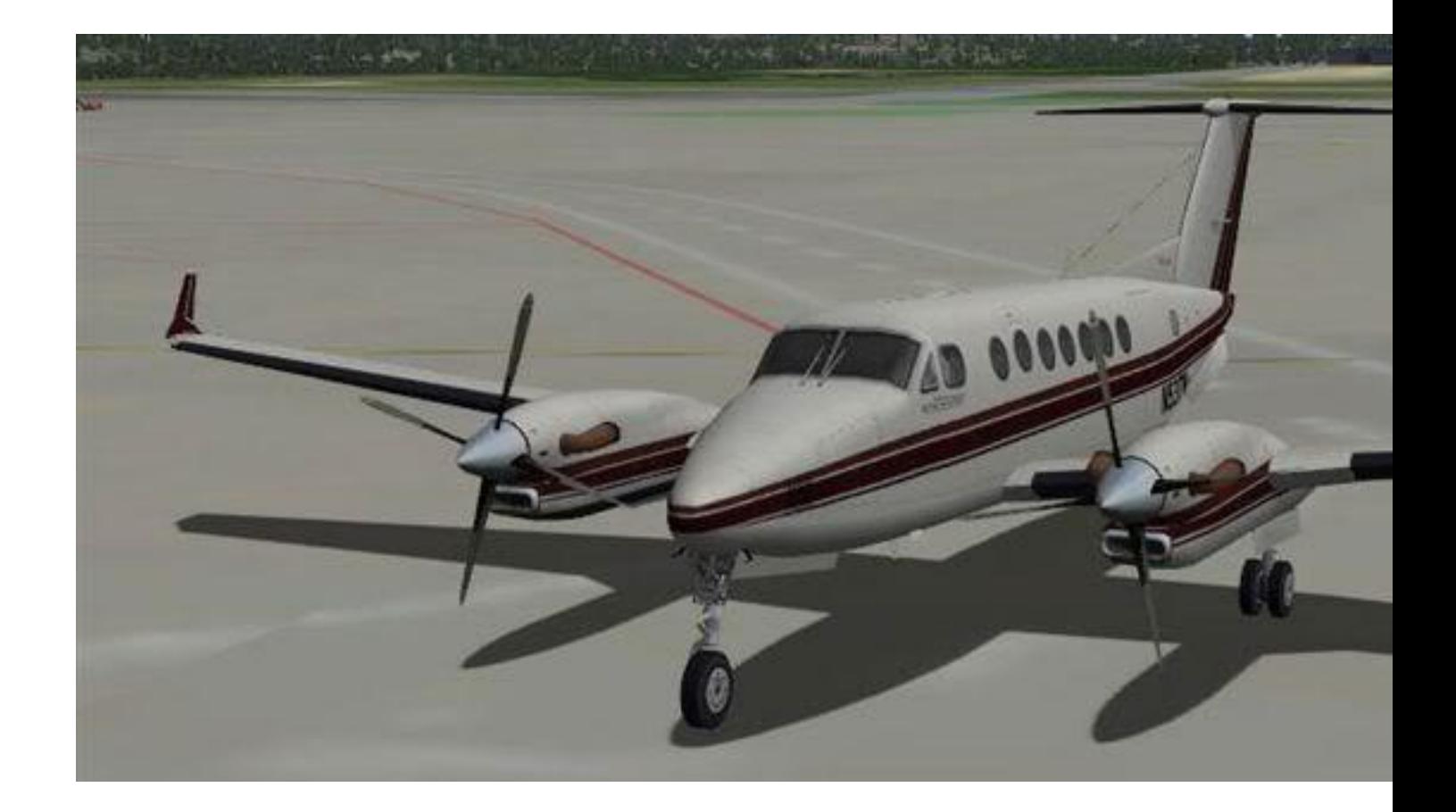

Los enlaces de descarga son estos:

Para la V9.20: <http://forums.x-plane.org/index.php?a>... wnloads&showfile=5641 Para la V8.6: <http://forums.x-plane.org/index.php?a>... downloads&showfile=51 En este enlace podréis ver otro trabajo de Jan, el Beechcraft B1900D Airliner: <http://forums.x-plane.org/index.php?a>... s&showfile=1812